Работа с HTML формами

# данных

# Ввод и передача

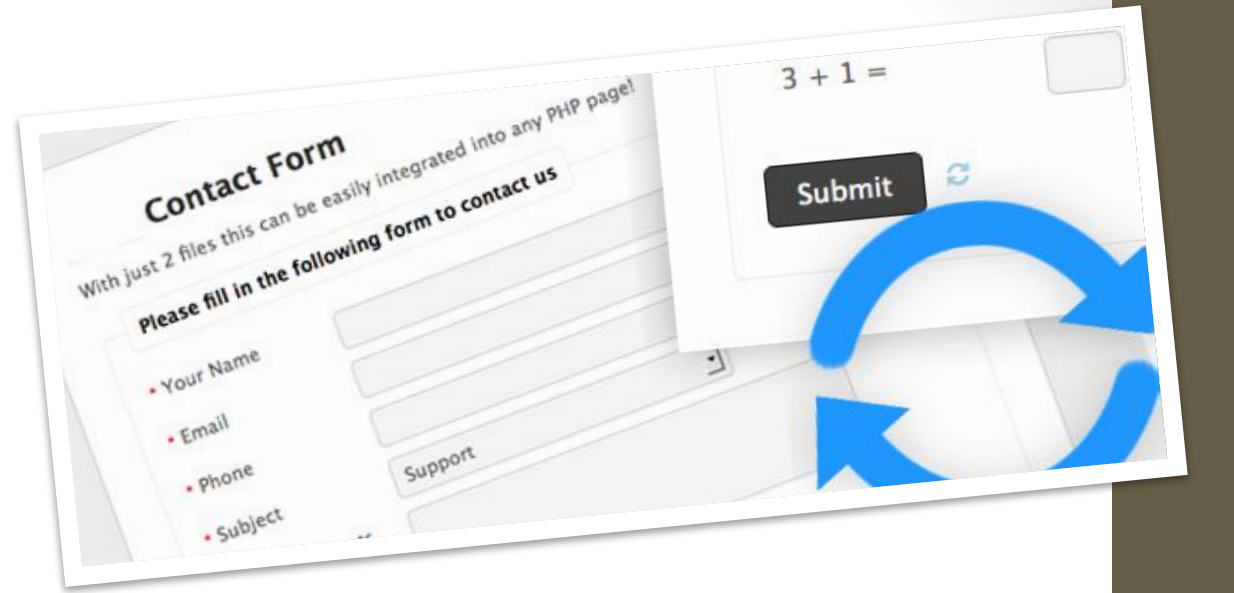

### Ввод данных через HTML-формы

Чтобы принять данные (т.е. осуществить т.н. «пользовательский ввод») и обработать их, необходимо решить две задачи:

- 1. Обеспечить возможность ввода данных на стороне клиента с помощью HTML-форм;
- 2. Передать данные на сервер для обработки и получить результат.

**Все элементы управления, используемые для ввода данных, которые должны быть отправлены серверной программе, обязательно должны находиться в форме.** 

## Форма HTML

Форма - один из важных элементов любого HTMLдокумента, предназначенная для обмена данными между пользователем и сервером. Позволяет организовать пользовательский интерфейс webприложения для отправки данных (пользователем) на сервер.

Возможность обработки форм является одним из сильнейших средств языка PHP.

## Основные атрибуты <form>

*<form action = "fileName.php"* 

*method = "POST"* 

 *enctype = "multipart/form-data">*

*<!-- Элементы внутри формы --> </form>*

Атрибуты являются обязательными; если их значения не указаны – браузер подставляет значения по умолчанию.

- Action определяет адрес документа, обрабатывающего данные из формы (по умолчанию – текущий документ).
- Method определяет используемый метод отправки данных (GET или POST; по умолчанию - GET).
- Enctype определяет способ кодирования данных (по умолчанию - application/x-www-form-urlencoded).

## Обработка элементов форм:

#### текстовые поля

#### Виды полей:

- Однострочное текстовое поле;
- Многострочное текстовое поле;
- Скрытое поле;
- Типы полей данных HTML 5.

#### Алгоритм обработки:

- 1. Обращение к полю в HTML форме происходит по значению атрибута name обрабатываемого элемента;
- 2. В зависимости от метода обработки формы (значение атрибута method тэга form) данные попадают в глобальным массив GET или POST; индексом/ключом массива выступает значение атрибута name элемента формы; значением элемента массива – введенное пользователем значение элемента.

### Передача данных на сервер

Передача данных на сервер осуществляется методами GET и/или POST в запросе браузера:

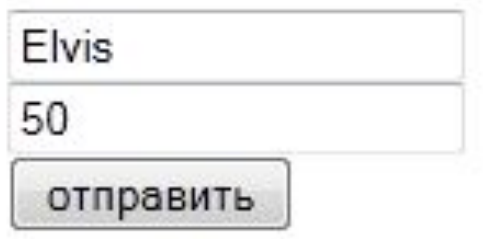

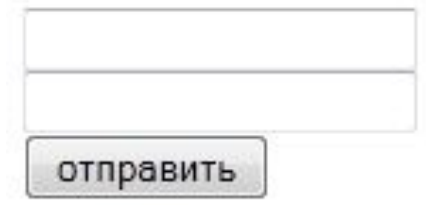

Bame *HMA*: Elvis Ваш возраст: 50

### Передача данных на сервер: GET

```
\frac{1}{2}<body>
<form action=" " method="get">
\langleinput type = "text" name = "name">\langlebr>
\langleinput type = "text" name = "aqe"> \chr>
<input type = "submit" value = "отправить">
\langle/form>
</body>
\langle/html>
\langle?php
echo "Bame MMA: ". $ GET['name']."<br>";
echo "Bam Bospact: ". $ GET['age'];
2\geq
```

```
GET /form.php?name=Elvis&age=50 HTTP/1.1
Host: localhost
User-Agent: Mozilla/5.0 (Windows NT 6.1; WOW64; rv:6.0) Gecko/20100101 Firefox/6.0
Accept: text/html,application/xhtml+xml,application/xml;q=0.9,*/*;q=0.8
Accept-Language: ru-ru,ru;g=0.8,en-us;g=0.5,en;g=0.3
Accept-Encoding: gzip, deflate
Accept-Charset: windows-1251, utf-8; q = 0.7, *; q = 0.7
Connection: keep-alive
Referer: http://localhost/form.php
Cache-Control: max-age=0
```
### Передача данных на сервер: POST

```
<html>
<body>
<form action=" " method="post">
\langleinput type = "text" name = "name"><br>
<input type = "text" name = "age"><br>
<input type = "submit" value = "ornpaswrb">
\langle/form>
</body>
\langle/html>
```

```
\langle?php
echo "Bame MMA: ". $ POST['name']. "<br>";
echo "Bam Bospact: ". $ POST['age'];
2\geq
```

```
POST /form.php?name=Elvis&age=50 HTTP/1.1
```
Host: localhost

```
User-Agent: Mozilla/5.0 (Windows NT 6.1; WOW64; rv:6.0) Gecko/20100101 Firefox/6.0
Accept: text/html,application/xhtml+xml,application/xml;q=0.9,*/*;q=0.8Accept-Language: ru-ru,ru;q=0.8,en-us;q=0.5,en;q=0.3
Accept-Encoding: gzip, deflate
Accept-Charset: windows-1251, utf-8; q = 0.7, *; q = 0.7
Connection: keep-alive
Referer: http://localhost/form.php?name=Elvis&age=50
Content-Type: application/x-www-form-urlencoded
Content-Length: 17
 name = Elvis\&age = 50
```
### Глобальные массивы

Содержат информацию о состоянии сервера и среды выполнения скрипта. Доступны в любом месте скрипта без дополнительный объявлений. В том числе к глобальным массивам относятся:

- \$\_GET содержит список переменных, переданных скрипту методом GET, т.е. через параметры URLзапроса.
- \$\_POST содержит список переменных, переданных массивом методом POST.
- $$$  REQUEST содержит данные переменных  $$$  GET,  $$$  POST и \$\_COOKIE.

## Обработка элементов форм: переключатели (radio)

```
\text{thm1}<form action="radio.php" method = "GET" enctype = "multipart/form-data">
        <p><input type = "radio" name = "MyRadio" value = "First">First Variant</p>
        \langle p \rangle input type = "radio" name = "MyRadio" value = "Second">Second Variant</p>
        <p><input type = "radio" name = "MyRadio" value = "Third">Third Variant</p>
        <p><input type = "submit" name = "submit">
   \langle/form\rangle\langle/html>
\langle?php
    $var = $ GET['MyRadio'];
    switch ($var)
             case "First":
             echo "You choose $var"
             break:
             case "Second":
             echo "You choose Svar
             break;
             case "Third":
             echo "You choose Svar";
             break;
```
## Обработка элементов форм: флажки (checkbox)

```
\text{thtml}<form action="checkbox.php" method = "GET" enctype = "multipart/form-data">
          \langle p \rangle input type = "checkbox" name = "MyCheckBox[]" value = "First">First Variant</p>
         \langle p \rangle input type = "checkbox" name = "MyCheckBox[]" value = "Second">Second Variant</p>
         \langle p \rangle input type = "checkbox" name = "MyCheckBox[]" value = "Third">Third Variant</p>
         <p><input type = "submit" name = "submit">
   \langle form>
\langle/html>
\langle?php
    $arr = $ GET['MyCheckBox'];
          if(empty($arr))
                   echo "Nothing";
          else
              \text{\$count} = \text{count}(\text{\$arr});for (\frac{5i-0}{5}; \frac{5i}{5}; \frac{5}{5}; \frac{5i+1}{5})echo $arr[$i]."";
```
### Обработка элементов форм: поле со списком

```
\ntanh<form action="select.php" method = "GET" enctype = "multipart/form-data">
        \le select name = "languages" size = "1">
             <optgroup libel = "Романская группа">
                 <option value = "Sp">Mcnancxunk</option>
                 \langleoption value = "Pr">Португальский</option>
                 <option value = "Fr">Франуцеский</option>
             </optgroup>
             <optgroup label = "TepMaHCKAH TOWILLA">
                 <option value = "En">AHrmmdcKunk</option>
                 <ortion value = "Gr">Hemengni</option>
             </optgroup>
        \langle /select \rangle\langle p \rangle input type = "submit" name = "submit">
     \langle form>
\langle/html>
\langle?php
$var = $ GET['language']//Далее - работа со значением атрибута value, например
if(Svar == "En"echo "English";
    else
        echo "Other";
2>
```
### Элементы формы: кнопки

*<input type = "button"…> <input type = "submit"…> <input type = "reset"…>*

#### **Submit – передача данных из формы обработчику;**

**Button** – простая кнопка; для нее пишется обработчик; **Reset** – кнопка сброса значений формы к первоначальным значениям.

#### Атрибуты кнопок:

Name – имя кнопки (для обработчика);

Value - значение кнопки (надпись).

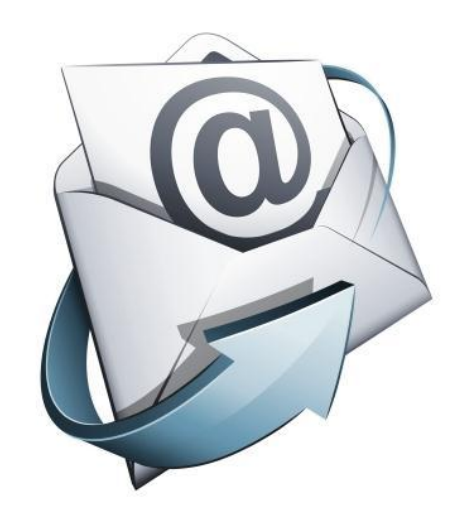

# Электронная почта

Функция mail()

### Отправка почты

В PHP существует одна функция отправки почты – **mail()**.

#### *Описание:*

bool **mail** ( string \$to , string \$subject , string \$message [, string \$additional headers [, string \$additional parameters ]])

#### *Список аргументов:*

- *to* получатель, или получатели письма;
- *subject* тема отправляемого письма;
- *message* отправляемое сообщение;
- *additional\_headers* используется для добавления дополнительных заголовков (From, Cc, and Bcc);
- *additional\_parameters* используется для передачи дополнительных флагов в виде аргументов командной строки для программы сконфигурированной для отправки писем, указанной директивой *sendmail\_path*. Например, можно установить отправителя письма при использовании sendmail с помощью опции *-f*.

## Отправка почты

#### *Пример отправки простого письма:*

<?php mail('reciver@recivehost.com', 'subject', 'body'); ?>

#### *Пример отправки письма с дополнительными заголовками:*

```
<?php
  $to = 'reciver@recivehost.com';
  $subject = 'subject';
  $message = 'my letter';
  $headers = 'From: myAddress@myhost.com' . "\r\n" .
          'Reply-To: myAddress@myhost.com' . "\r\n";
```
mail(\$to, \$subject, \$message, \$headers); ?>